Информация о владельце: МИНИСТЕРСТВО ТРАНСПОРТА РОССИЙСКОЙ ФЕДЕРАЦИИ федеральное государственное бюджетное образовательное учреждение высшего образования **САМАРСКИЙ ГОСУДАРСТВЕННЫЙ УНИВЕРСИТЕТ ПУТЕЙ СООБЩЕНИЯ** ФИО: Гаранин Максим Ал**федера ЛЬНОЕ АГ</mark>ЕНТСТВО ЖЕЛЕЗНОДОРОЖНОГО ТРАНСПОРТА** Документ подписан простой электронной подписью Должность: Ректор Дата подписан<u>ия: 06.09.2023 09:37:23</u> Уникальный программный ключ: 7708e3a47e66a8ee02711b298d7c78bd1e40bf88

# рабочая программа дисциплины (модуля) **ГИС на железнодорожном транспорте**

Направление подготовки 09.03.01 Информатика и вычислительная техника

Направленность (профиль) Проектирование АСОИУ на транспорте

Общая трудоемкость **2 ЗЕТ** Форма обучения **очная** Квалификация **бакалавр**

зачеты 4 Виды контроля в семестрах:

#### **Распределение часов дисциплины по семестрам**

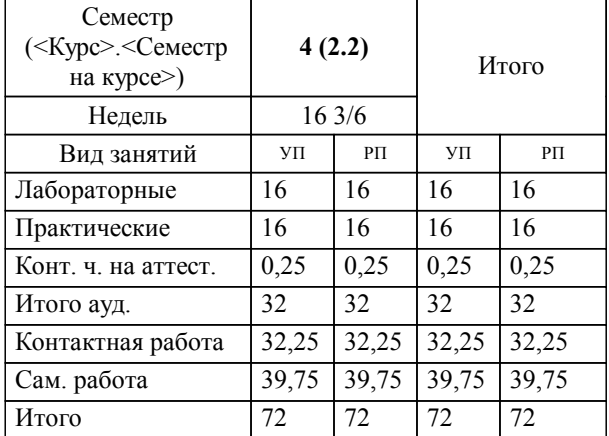

**ГИС на железнодорожном транспорте** Рабочая программа дисциплины

разработана в соответствии с ФГОС ВО:

Федеральный государственный образовательный стандарт высшего образования - бакалавриат по направлению подготовки 09.03.01 Информатика и вычислительная техника (приказ Минобрнауки России от 19.09.2017 г. № 929)

Направление подготовки 09.03.01 Информатика и вычислительная техника Направленность (профиль) Проектирование АСОИУ на транспорте составлена на основании учебного плана: 09.03.01-23-3-ИВТб.plm.plx

**Цифровые технологии** Рабочая программа одобрена на заседании кафедры

Зав. кафедрой к.т.н., доцент Авсиевич А.В.

#### **1. ЦЕЛИ ОСВОЕНИЯ ДИСЦИПЛИНЫ (МОДУЛЯ)**

1.1 Цель формирование компетенций для осуществления задач профессиональной деятельности в области геоинформационных систем, которые позволят разрабатывать специализированное программное обеспечение для решения задач железнодорожного транспорта и эксплуатировать АСОИУ ГИС.

## **2. МЕСТО ДИСЦИПЛИНЫ (МОДУЛЯ) В СТРУКТУРЕ ОБРАЗОВАТЕЛЬНОЙ ПРОГРАММЫ**

Цикл (раздел) ОП:  $|\Phi$ ТД.03

### **3. КОМПЕТЕНЦИИ ОБУЧАЮЩЕГОСЯ, ФОРМИРУЕМЫЕ В РЕЗУЛЬТАТЕ ОСВОЕНИЯ ДИСЦИПЛИНЫ (МОДУЛЯ)**

ПК-3 Способен разрабатывать графический дизайн интерфейса, проектировать пользовательские интерфейсы по готовому образцу или концепции интерфейса

ПК-3.1 Применяет нормативную документацию в соответствующей области знаний

**40.011. Профессиональный стандарт "СПЕЦИАЛИСТ ПО НАУЧНО-ИССЛЕДОВАТЕЛЬСКИМ И ОПЫТНО-КОНСТРУКТОРСКИМ РАЗРАБОТКАМ", утверждённый приказом Министерства труда и социальной защиты Российско Федерации от 4 марта 2014 г. N 121н (зарегистрирован Министерством юстиции Российской Федерации 21 марта 2014 г., регистрационный N 31692)**

ПК-3. A. Проведение научно-исследовательских и опытно-конструкторских разработок по отдельным разделам темы A/01.5 Осуществление проведения работ по обработке и анализу научно-технической информации и результатов исследований

**В результате освоения дисциплины (модуля) обучающийся должен**

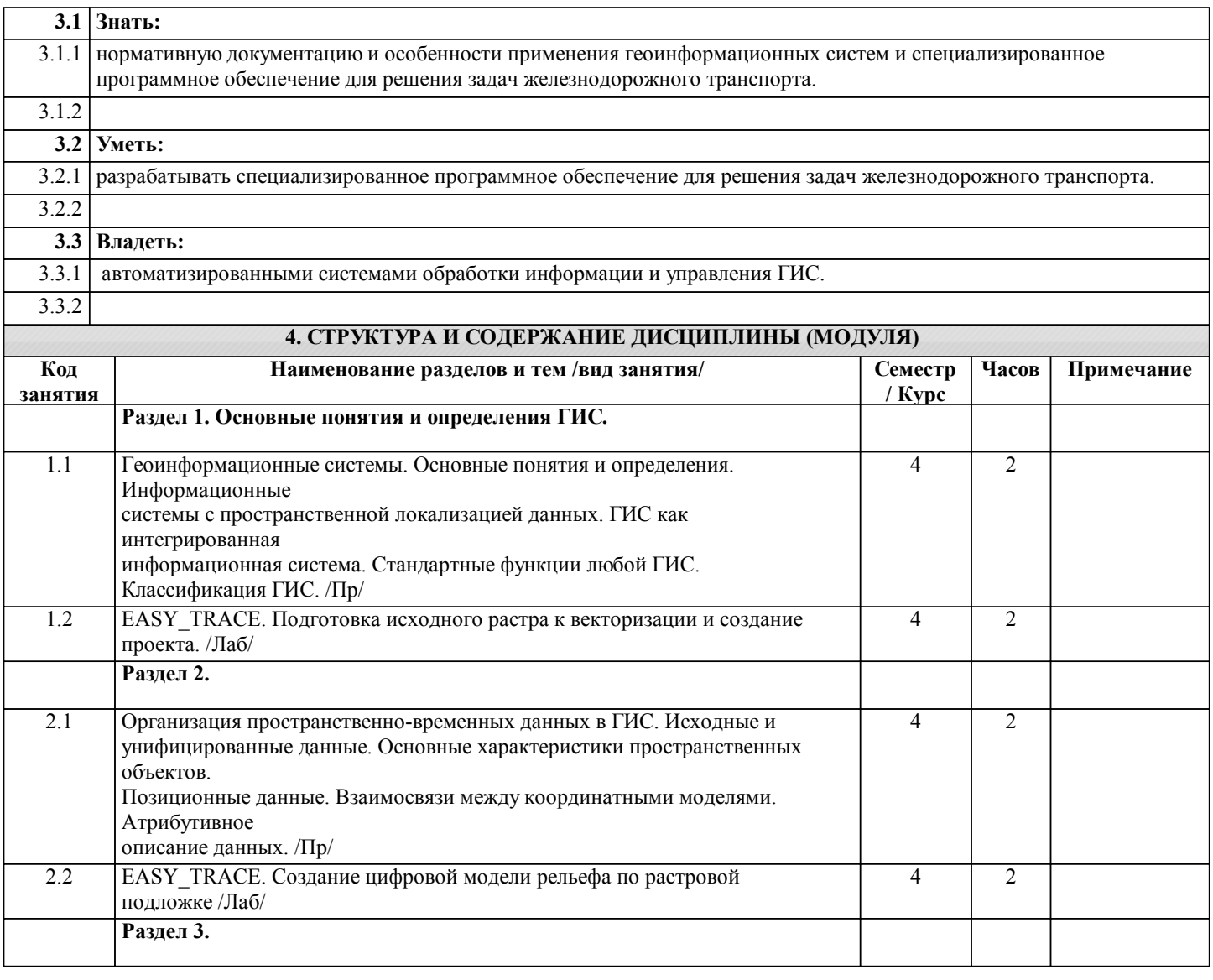

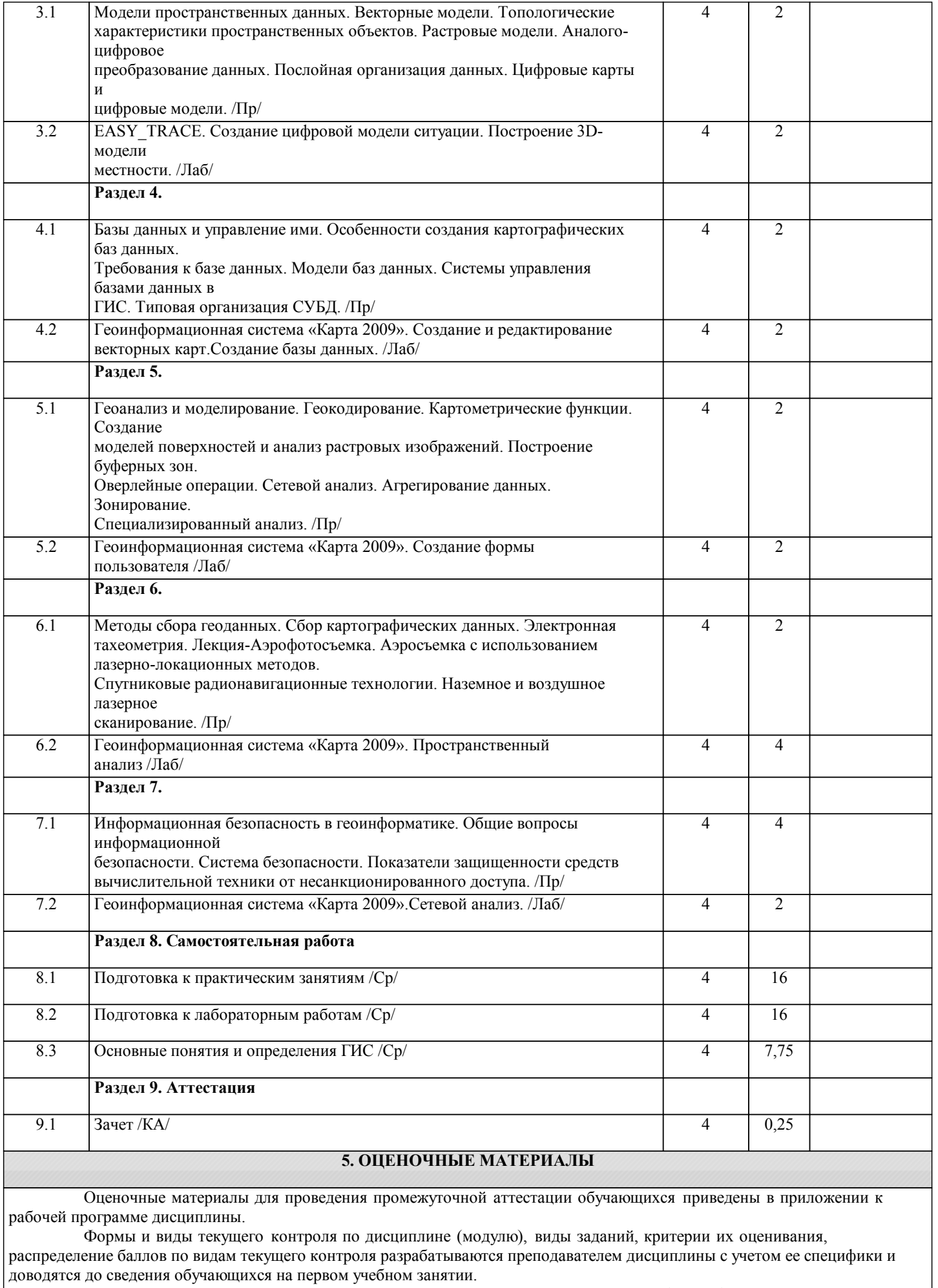

Текущий контроль успеваемости осуществляется преподавателем дисциплины (модуля), как правило, с

использованием ЭИОС или путем проверки письменных работ, предусмотренных рабочими программами дисциплин в рамках контактной работы и самостоятельной работы обучающихся. Для фиксирования результатов текущего контроля может использоваться ЭИОС.

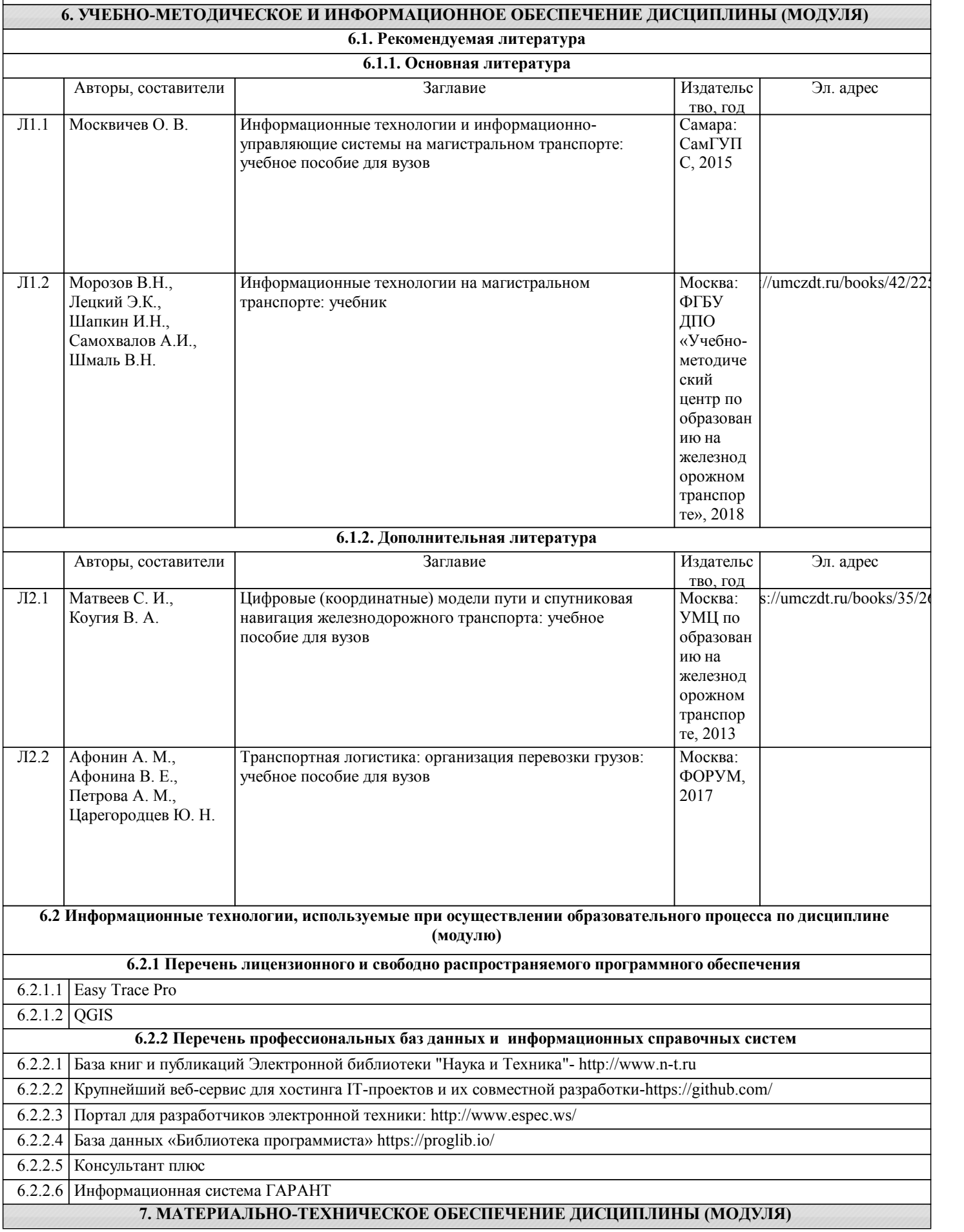

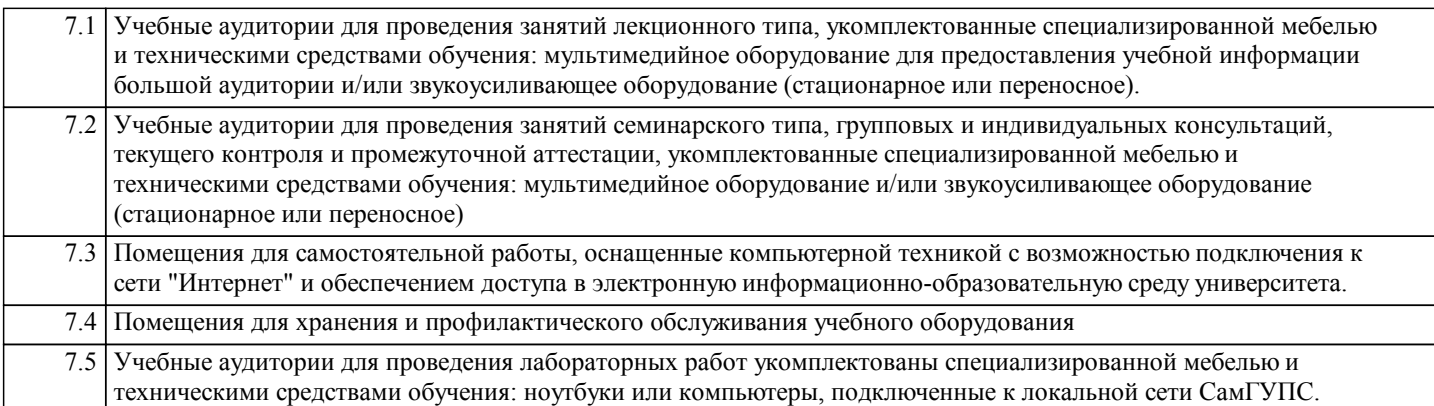